# **cakephp-queuesadilla**

*Release 1.0.0*

**Jose Diaz-Gonzalez**

**May 10, 2022**

### **Contents**

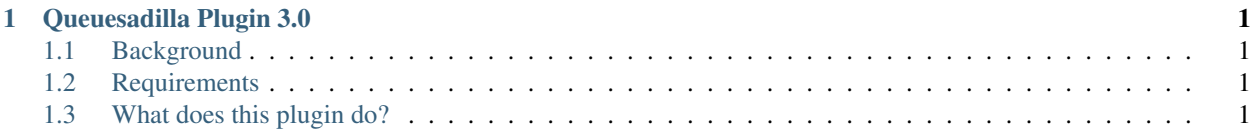

## CHAPTER 1

#### Queuesadilla Plugin 3.0

<span id="page-4-0"></span>This plugin is a simple wrapper around the Queuesadilla library, providing tighter integration with the CakePHP framework.

#### <span id="page-4-1"></span>**1.1 Background**

#### <span id="page-4-2"></span>**1.2 Requirements**

- CakePHP 3.x
- PHP 5.4+
- Patience

#### <span id="page-4-3"></span>**1.3 What does this plugin do?**

- Provides a shell that reads from app configuration to run a Queuesadilla worker
- Provides a queuing engine factory like you would see with Cache, Logging, or Email.